Asymmetric cryptography Mailing with GnuPG

Moritz Bubek

# Outline

- Motivation
- Encryption/Decryption
- Asymmetric En-/Decryption & RSA
- PGP / GnuPG
- Web of Trust

# Why talking about this?

- Linux on Simons Computer
- Moritz should help
- long long procedure
- Moritz needs account
- Simon creates account ...
- $\bullet$ Simon want to send data, BUT

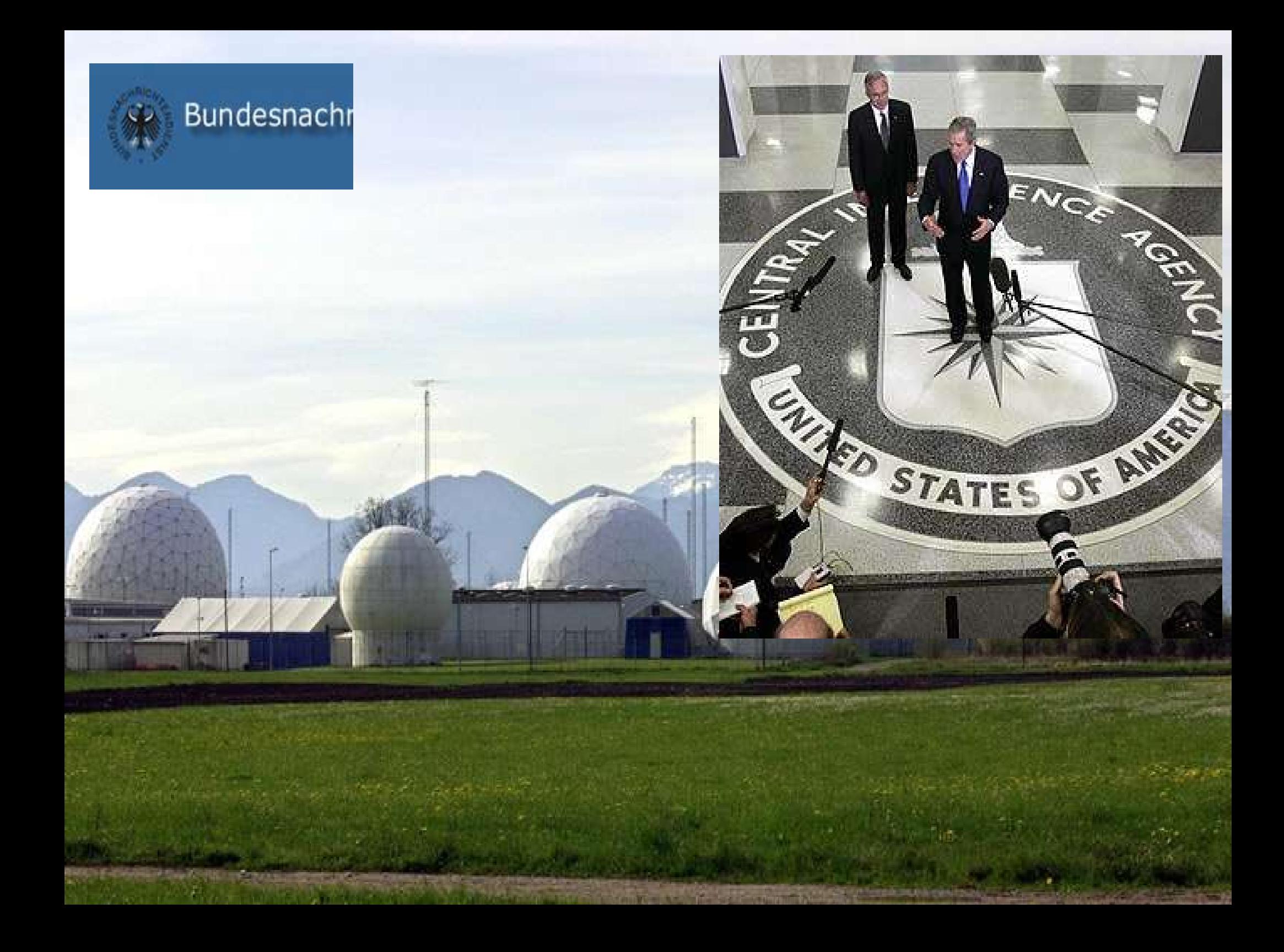

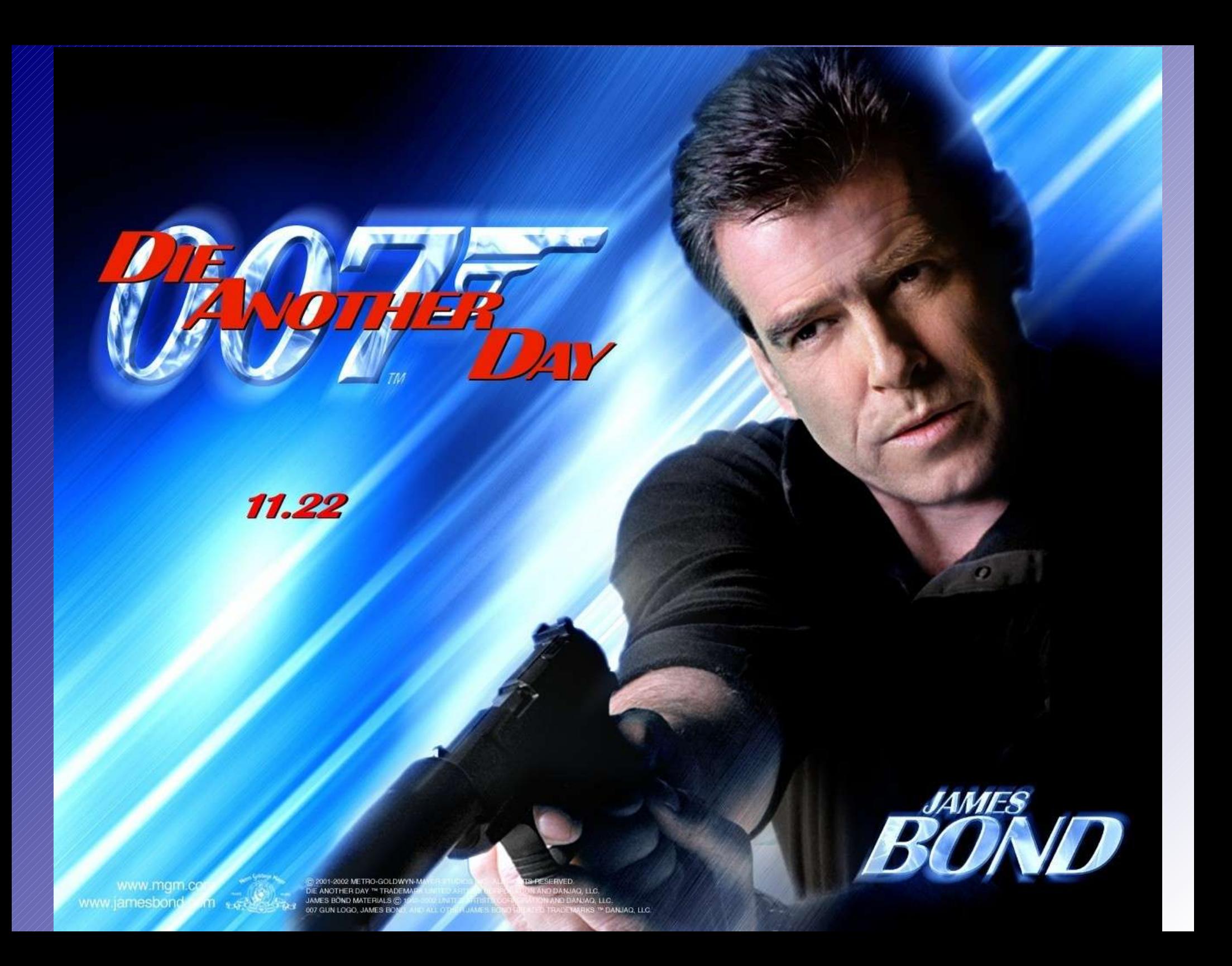

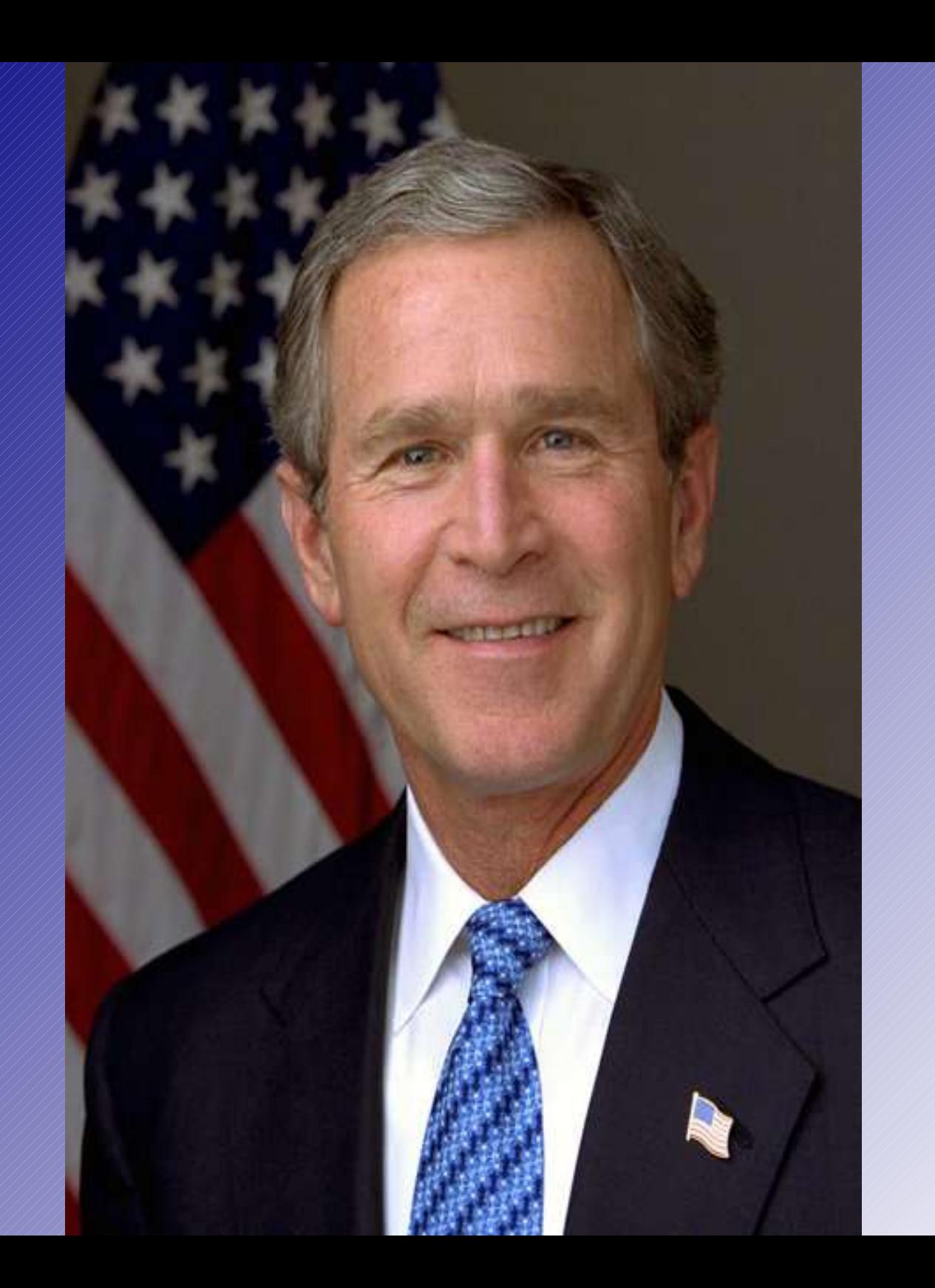

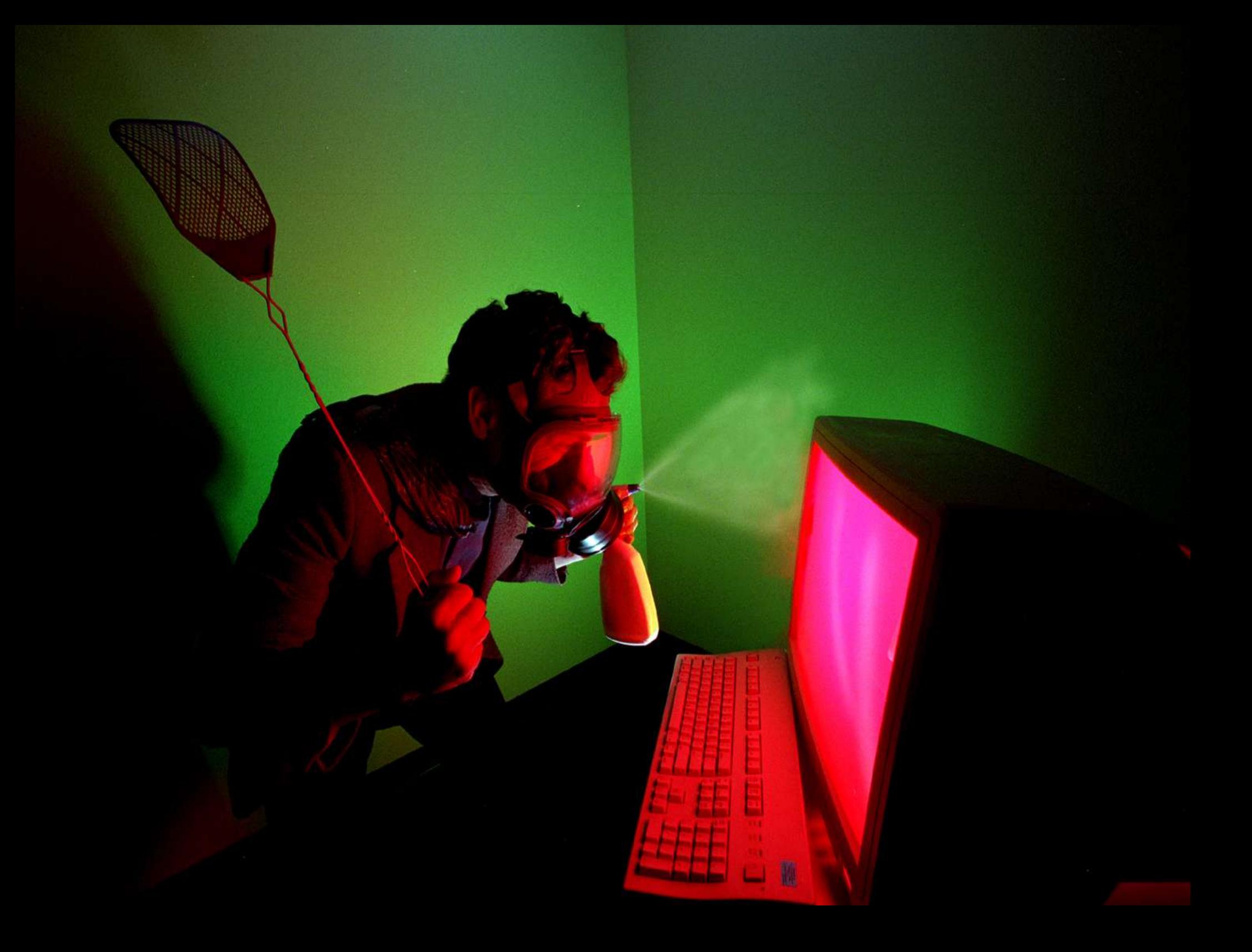

# Who and Why

- email is less convidential than a postcard
- mailserver administrator, mails stored on the server !
- hacker penetrate servers
- secret services, espionage
- but also preventing criminality

#### what to do: encryption

- encrypt your communication
- very old idea (Babylon, Greek, Rome, ... )
- $\bullet$  just replace the characters (rot13)
- easy to crack with statistic methods
- better: encryption with a key (IDEA, DES, Blowfish, ...)
- text XOR key
- only OTP realy secure !

#### Basics

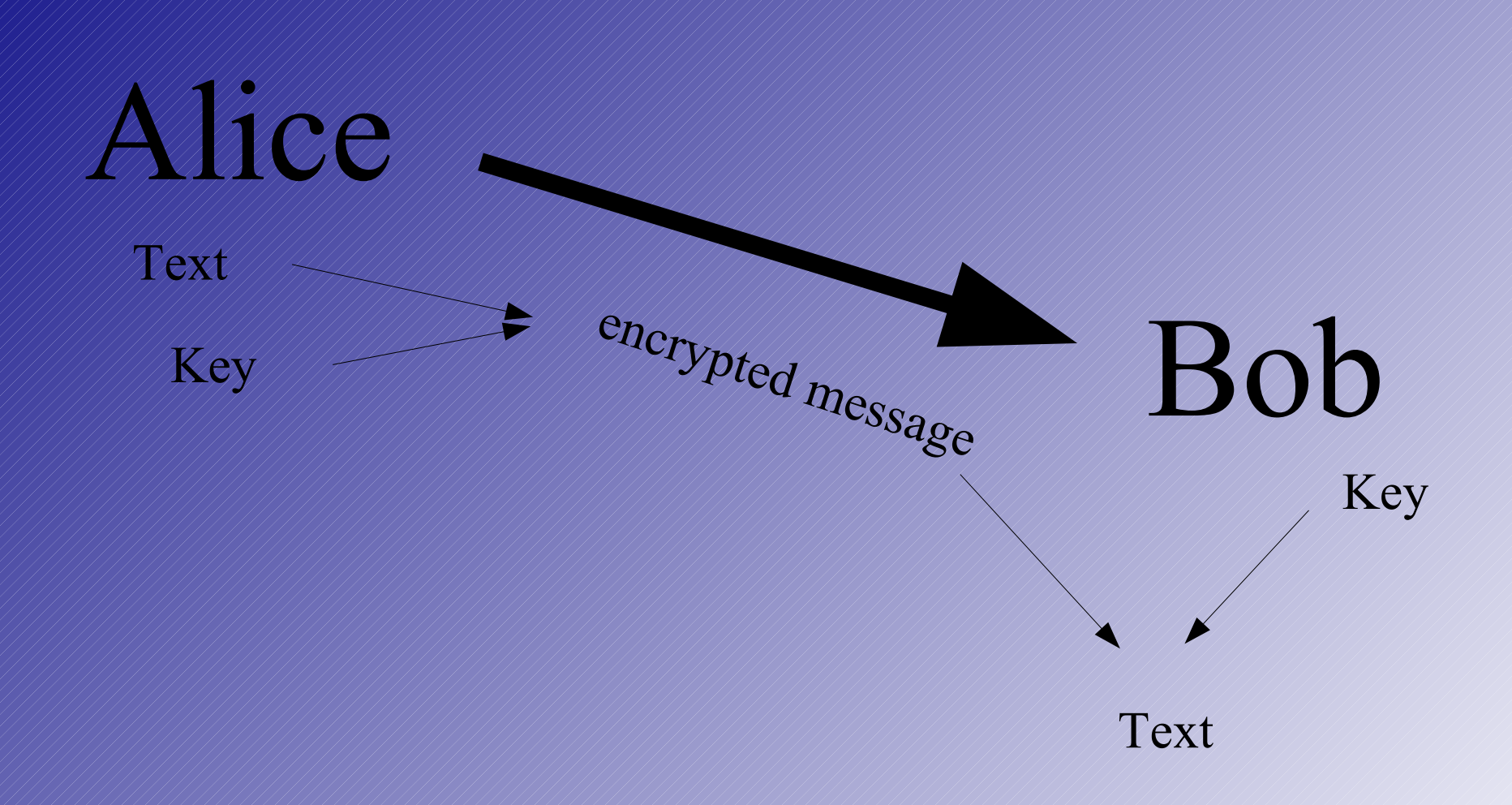

#### nevertheless it does not work

- $\bullet$  Problem 1: you have to transfer the key trough unsecure channels Eve catches the key and everything is lost
- Problem 2: is my partner realy my partner? authentification problem
- Problem 3: needs  $n (n-1)/2$  keys !

### asymmetric Encryption

- pair of to key parts
- public key
- private key
- encrypt with public key decrypt with private key
- trapdoor-algorithm

### example: RSA

- guess two primes p and q (500 digits)
- calculate product  $N = p^*q$
- Euler Function  $\Phi(N) = (p-1)(q-1)$
- guess e with  $1 \le e \le \Phi$ , coprime (teilerfremd)
- calculate d, with  $e^*d \mod \Phi = 1$  (erw. eukl Alg)
- publicKey: e, N ; privateKey: d, N
- delete the rest!

### Use of RSA

● Encrypt C = The mod N

● Decrypt

 $T = \mathbb{C}^d \bmod N$ 

#### Is RSA secure?

- if Eve knows  $\Phi$  she could calculate d easyly
- $\bullet$  just knowing N --> prime factor segmentation
- key length over 1024 Bit seems to be secure

 $\bullet$ 

# Using RSA in real life: PGP / GPG

- PGP: Zimmermann 1991
- opensource alternative because of patents
- keys on keyserver
- gpg –gen-key
- name and emailaddress, protectet by a Mantra
- important: create a revoke key (gpg –gen-revoke keyID)

# Export/Import

- gpg –export bubek@gmx.de
- gpg –search Dietsche
- signing keys gpg --edit-key sign
- editing, revoking

# Encrypt/Decrypt

- $\bullet$  gpg –encrypt –recipient sverleger@gmx.de
- gpg –decrypt file
- directly in the mail program (plugin?!)

### More comfortable?

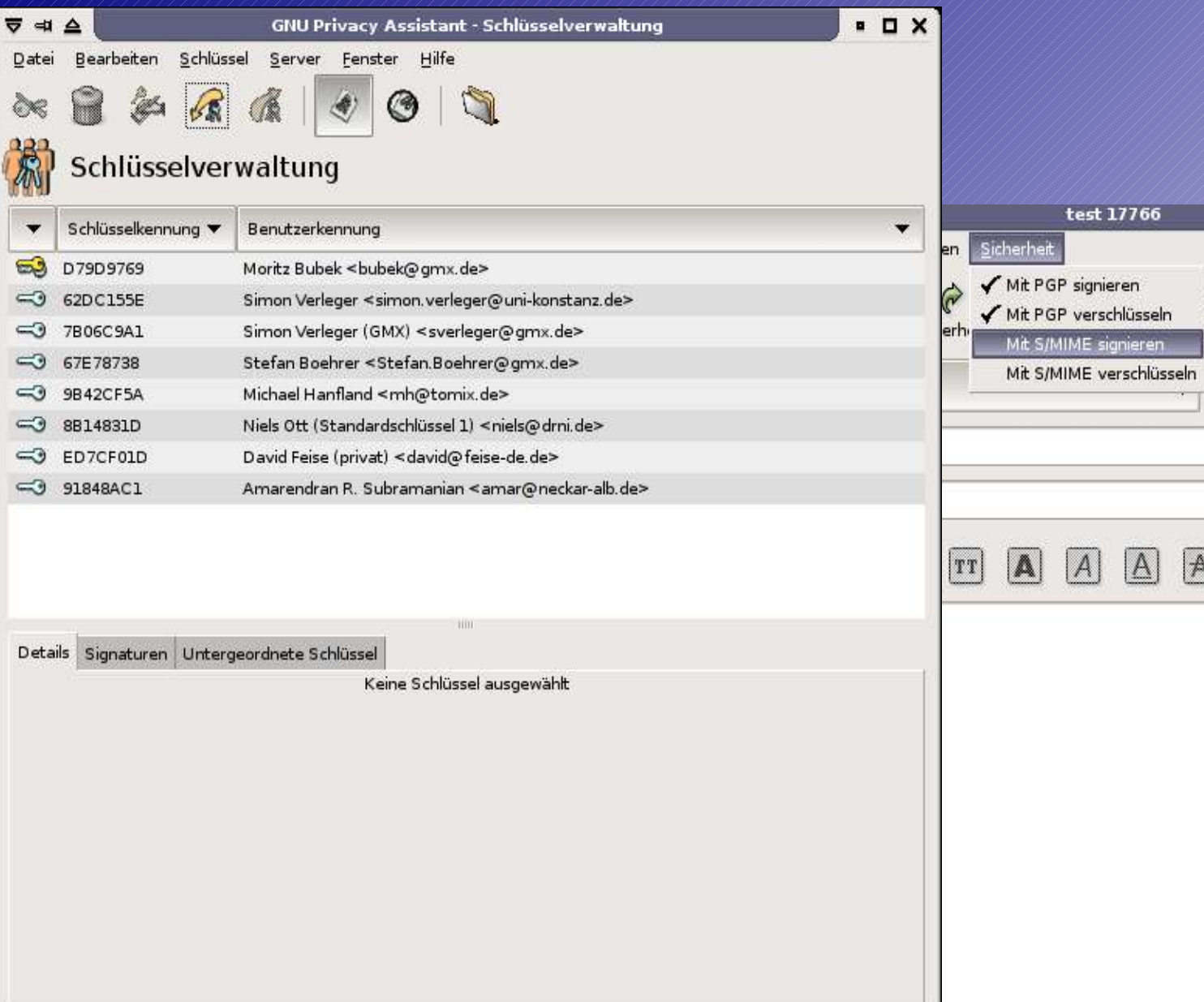

Moritz Bubek <bubek@gmx.de>

Standard-Schlüssel:

P  $\boxed{2}$ P  $\blacktriangledown$ Suchen Einfügen Ersetzen ren  $\div$ Keine Signatur:  $\sqrt{2}$  $\frac{1}{\sqrt{2}}$ Þ 国 信 圓  $\overline{\mathbf{v}}$ F

 $PQX$ 

E

, ▷ Anlagenleiste anzeigen (legen Sie Anlagen hier ab)

D79D9769

### Who is my communication partner?

- problem: authentification
- solution: signature encrypted with the privateKey (inverse procedure !)
- hash of the text
- receiver is able to decrypt with public key
- if calculated hash matches the decrypted  $\rightarrow$  ok

#### Web of Trust

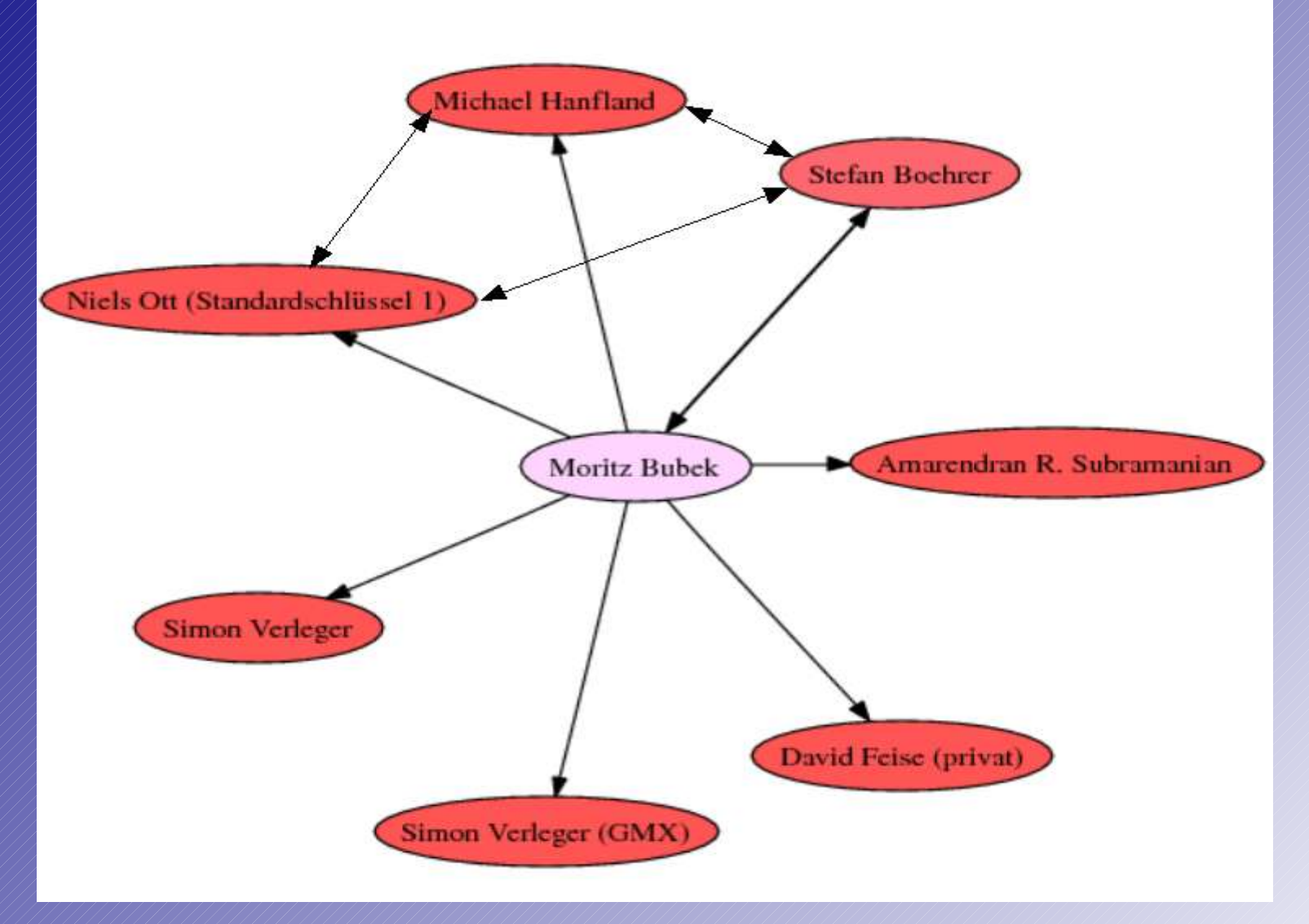

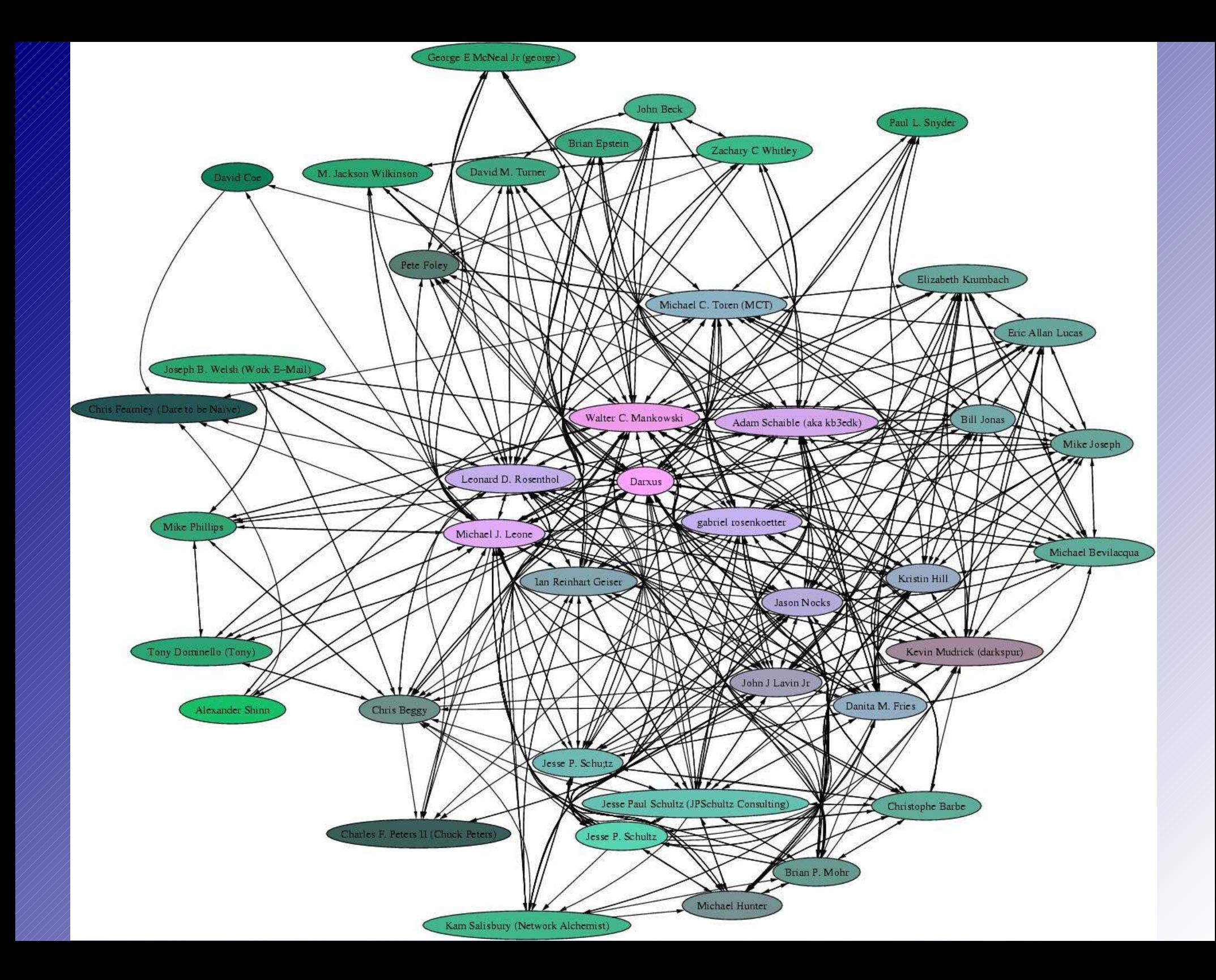

# Conclusion

- posibilities available
- nobody uses
- YOU should create your own key !!!
- key signing party
- bubek@gmx.de 8419 5A80 F1C8 098A EFF8 7669 B6EE DB31 D79D 9769

#### Sources

- www.gnupg.org
- de.wikipedia.de
- www.lysator.liu.se/~ceder/
- www.chaosreigns.com
- myself